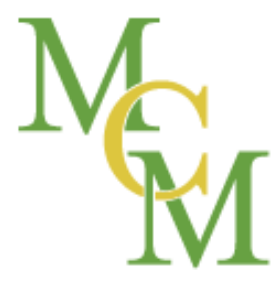

Marketing & **Business Strategies** 

### eTourism Summit - 2015 How to Become an Thought Leader Using LinkedIn

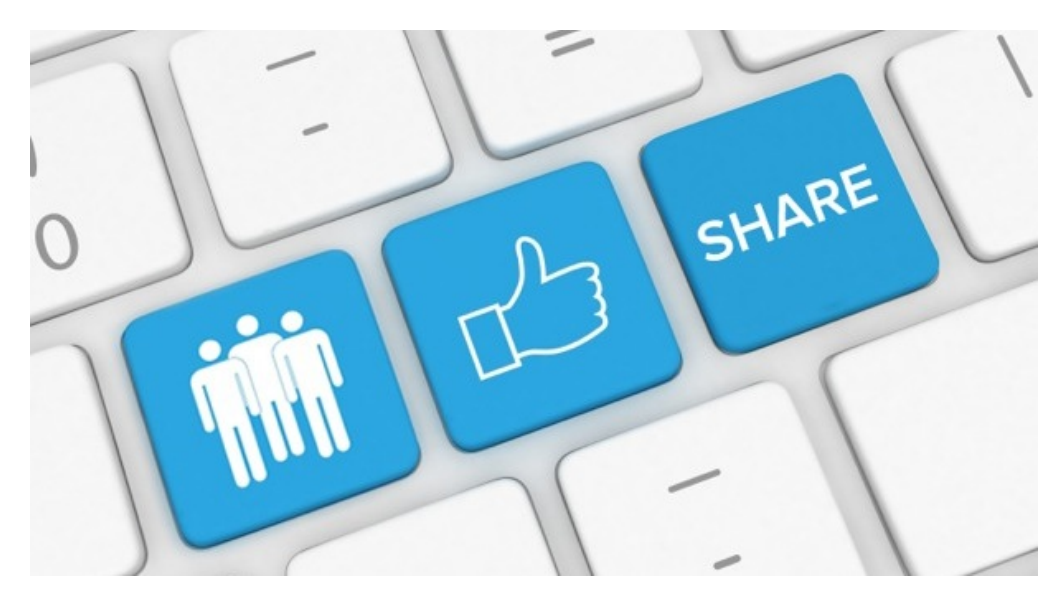

### Presentation Outline

- Showcase your business offerings
	- Choose the Right Keywords
	- Request Recommendations
	- Link to Your Media
- Build your following
	- Capture Your Target Audience
	- Ask for Introductions
- Stay top of mind with your network
	- Engage Your Audience Through Posts
	- Use Strategic Messaging
	- Get Involved in the Right Groups
	- Join the MCM Rainmaker Network

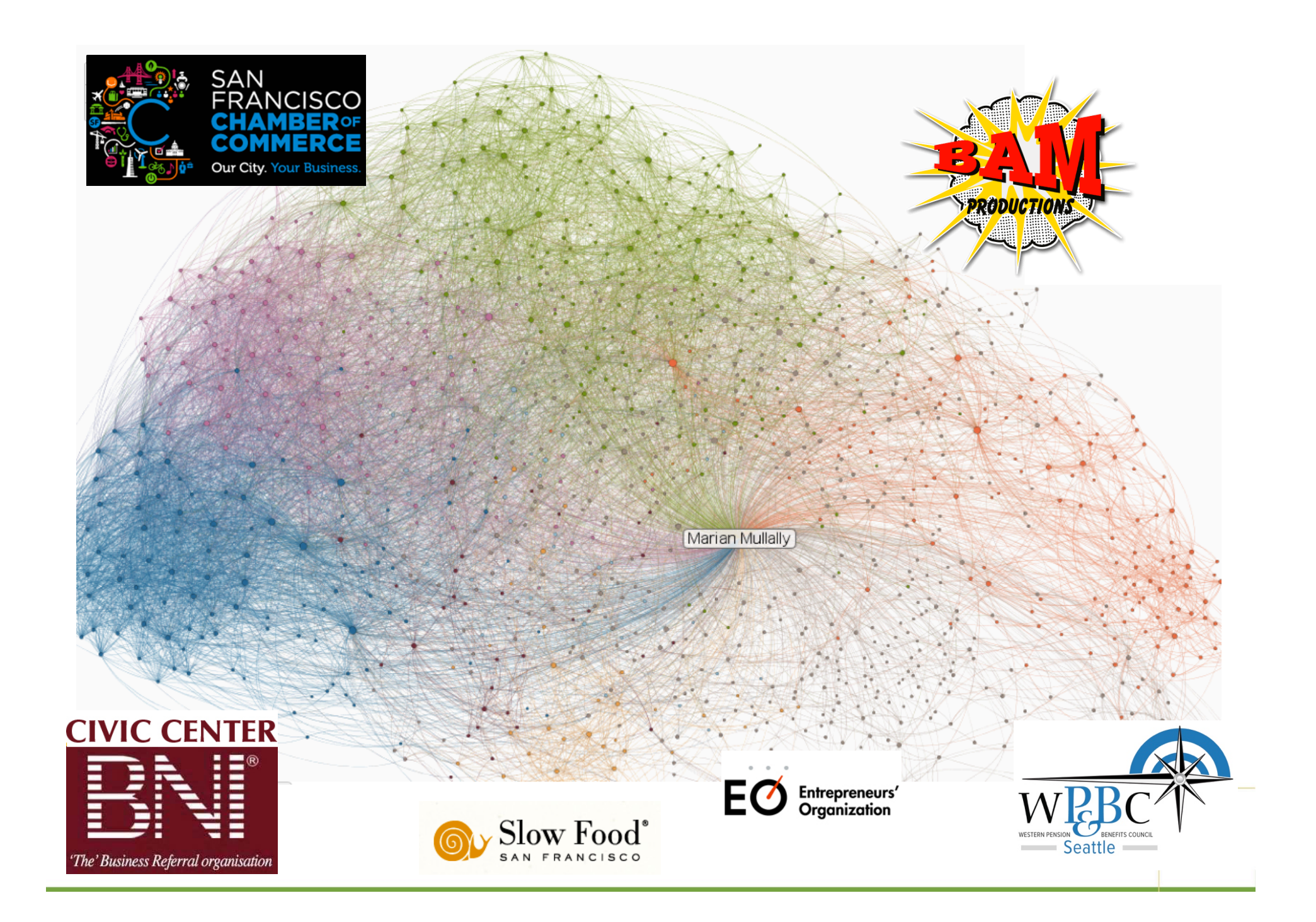

# **How We're Connected**

#### **How You're Connected**

You

 $\circledcirc$ 

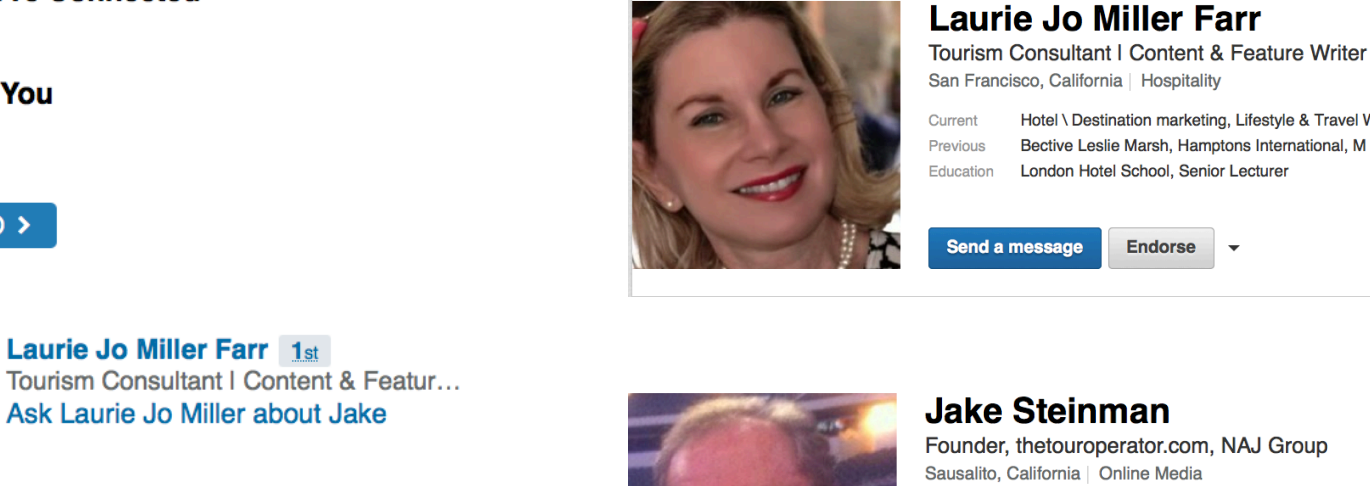

• Connected on LinkedIn

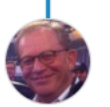

**Jake** 2nd Send Jake InMail

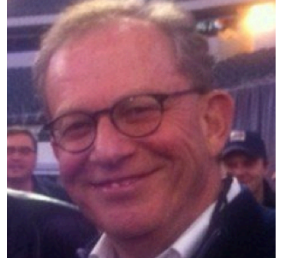

**Jake Steinman** 

Founder, thetouroperator.com, NAJ Group Sausalito, California | Online Media

Current Founder, thetouroperator.com, NAJ Group ETourism Summit, NAJ Summit, City Sports Magazine Previous Education University of Nebraska-Lincoln

 $\overline{\phantom{0}}$ 

Hotel \ Destination marketing, Lifestyle & Travel Writer Bective Leslie Marsh, Hamptons International, M Management

 $\overline{\phantom{a}}$ 

London Hotel School, Senior Lecturer

**Endorse** 

**Connect Send Jake InMail** 

 $500+$ connections

 $1st$ 

 $500+$ 

 $2<sub>nd</sub>$ 

connections

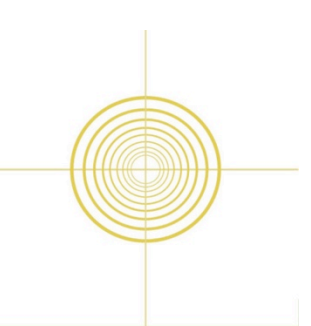

# Publish Articles

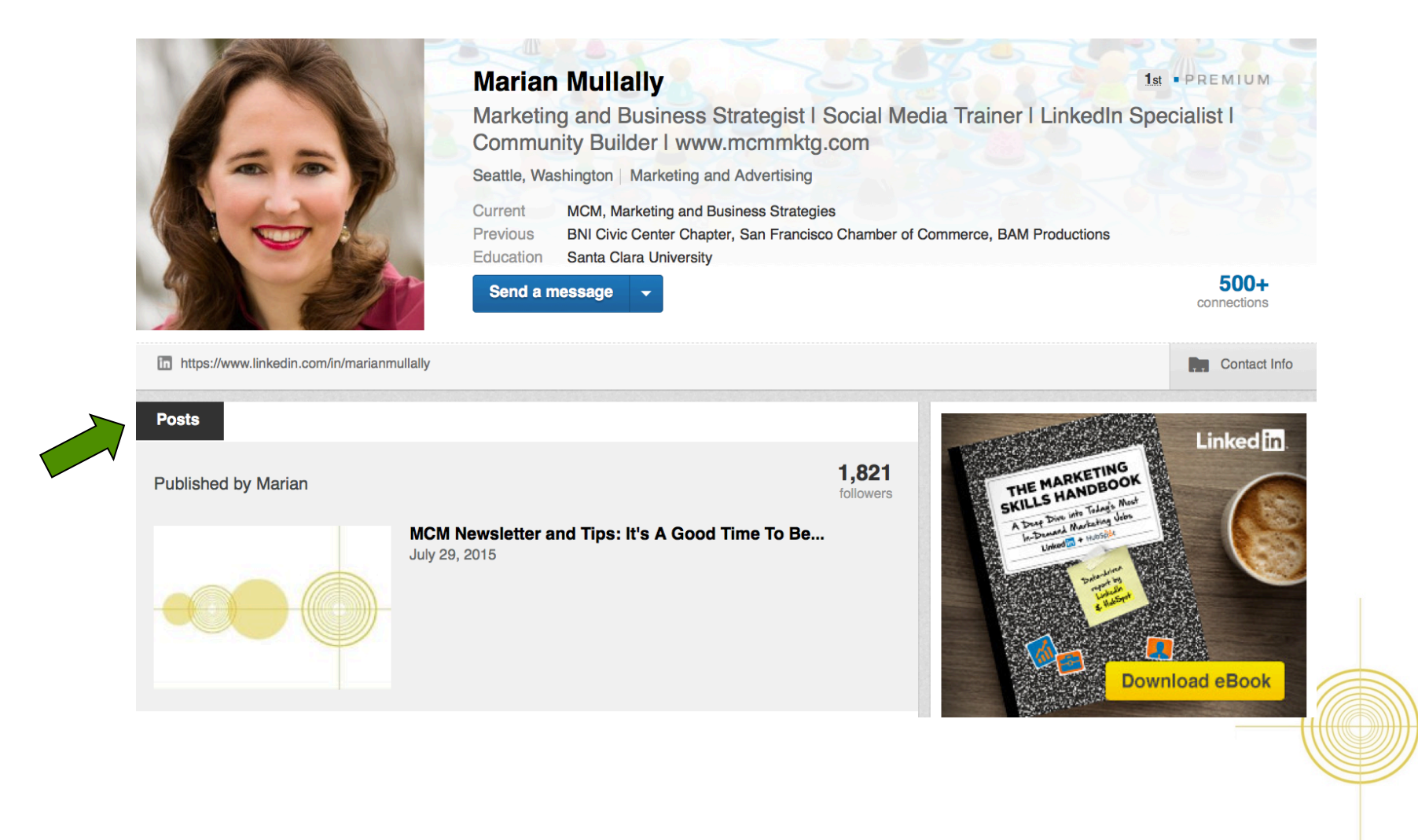

### Stay In Touch With Your Network

#### Linked $\overline{m}$ .

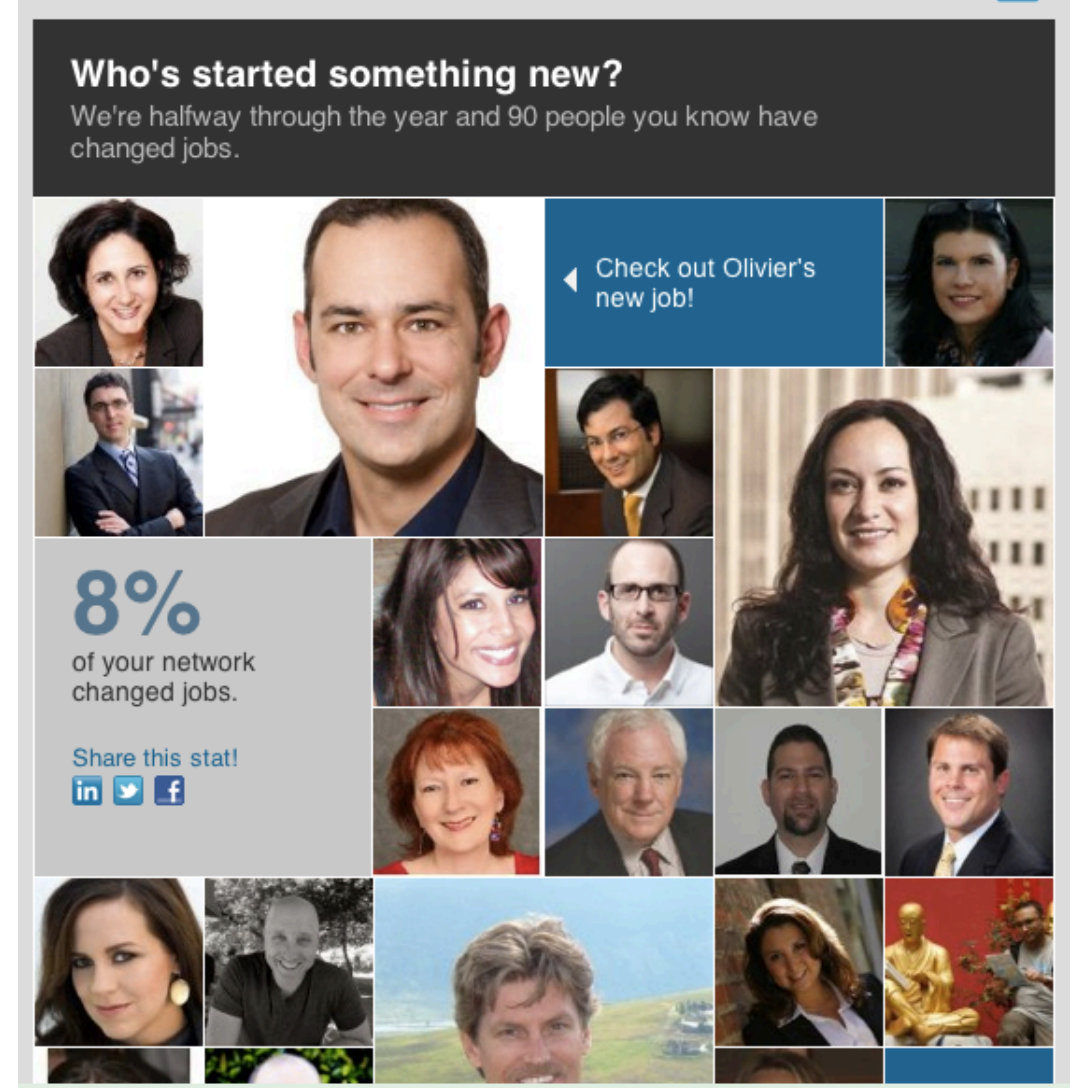

# Your Employees Are the Face of Your Brand

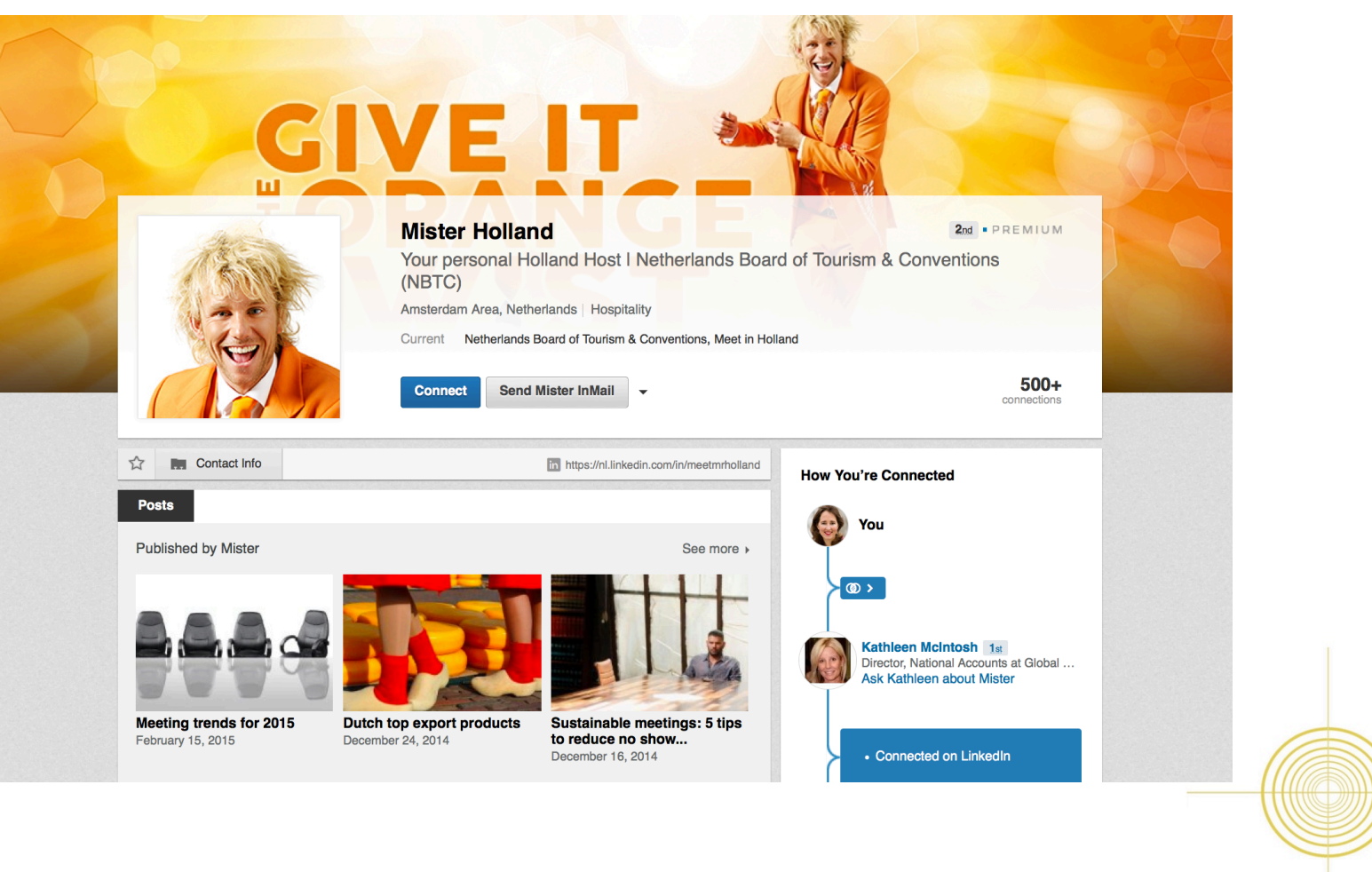

# How People Are Finding You

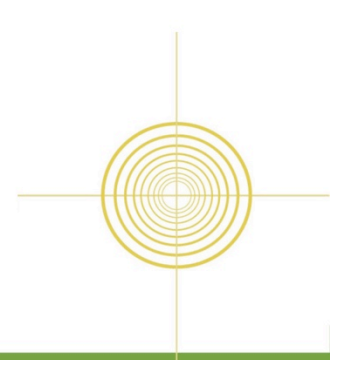

# Who's Viewed Your Profile?

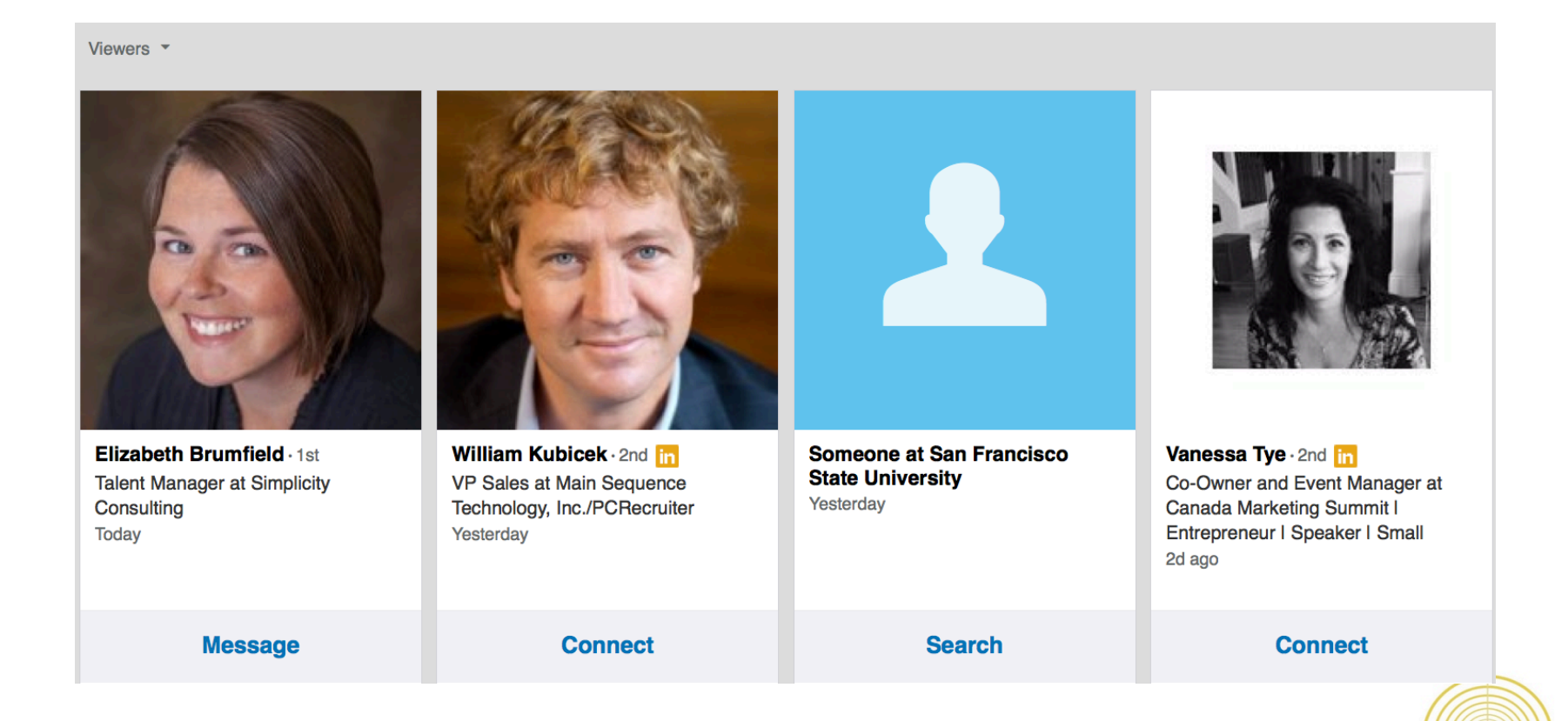

## Personal PR Check Google Search Your Name

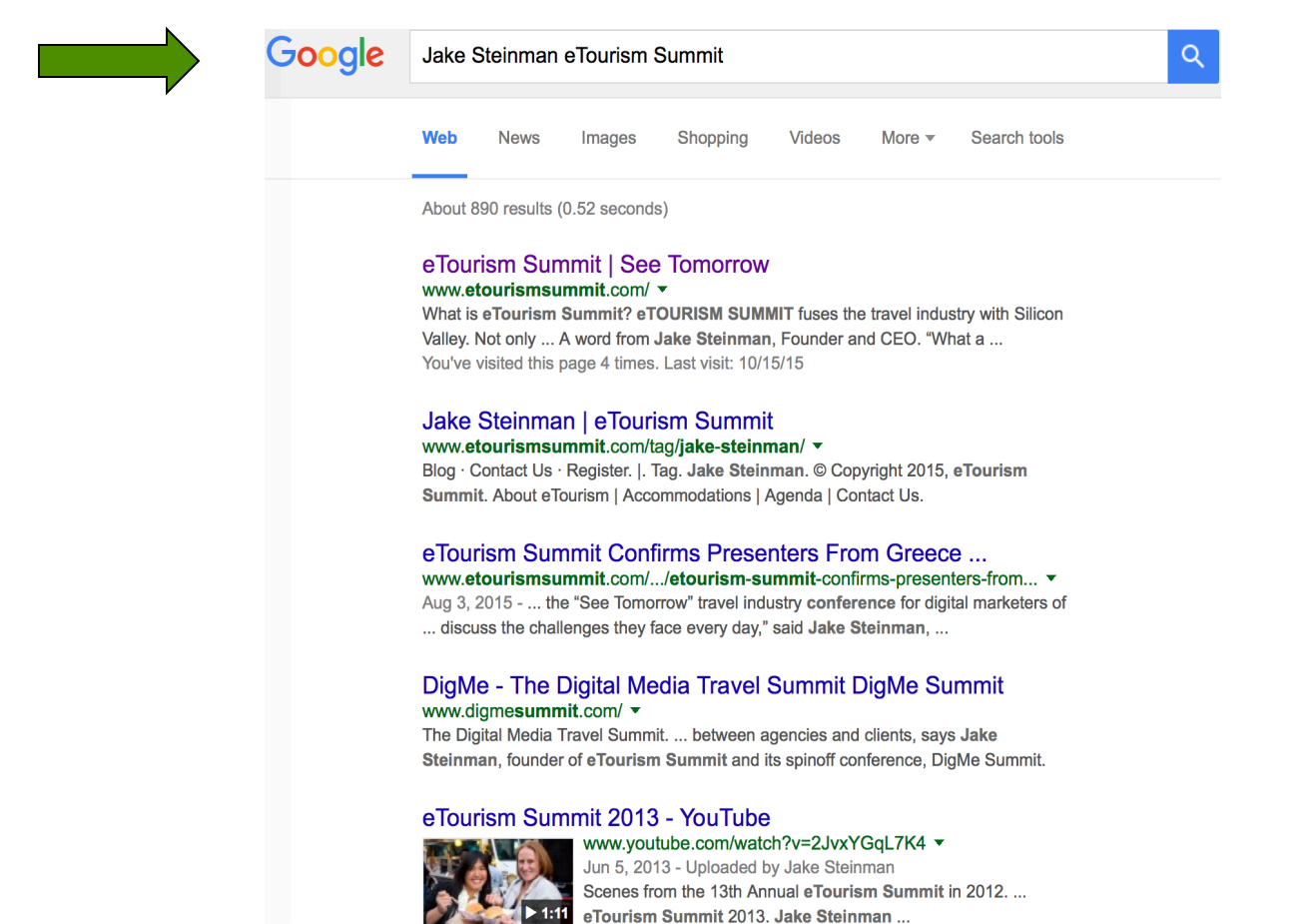

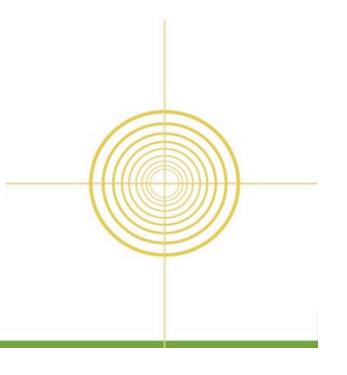

## Search Google "Images" What comes up?

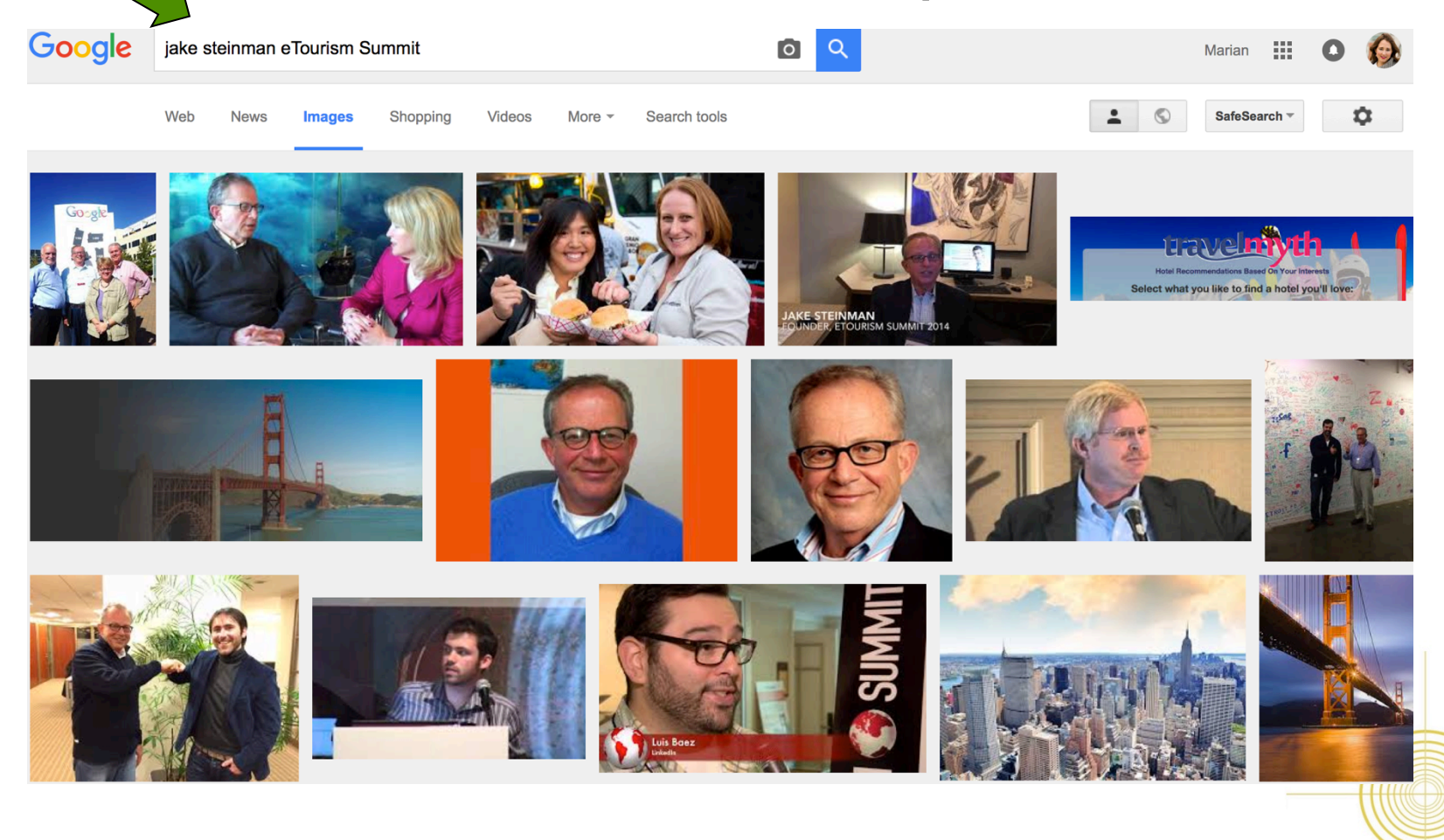

# LinkedIn is One of the Largest Databases in the World

380 million + members in over 200 countries and territories around the globe.

Two new members join per second.

Most importantly, LinkedIn helps you establish relevancy with your network.

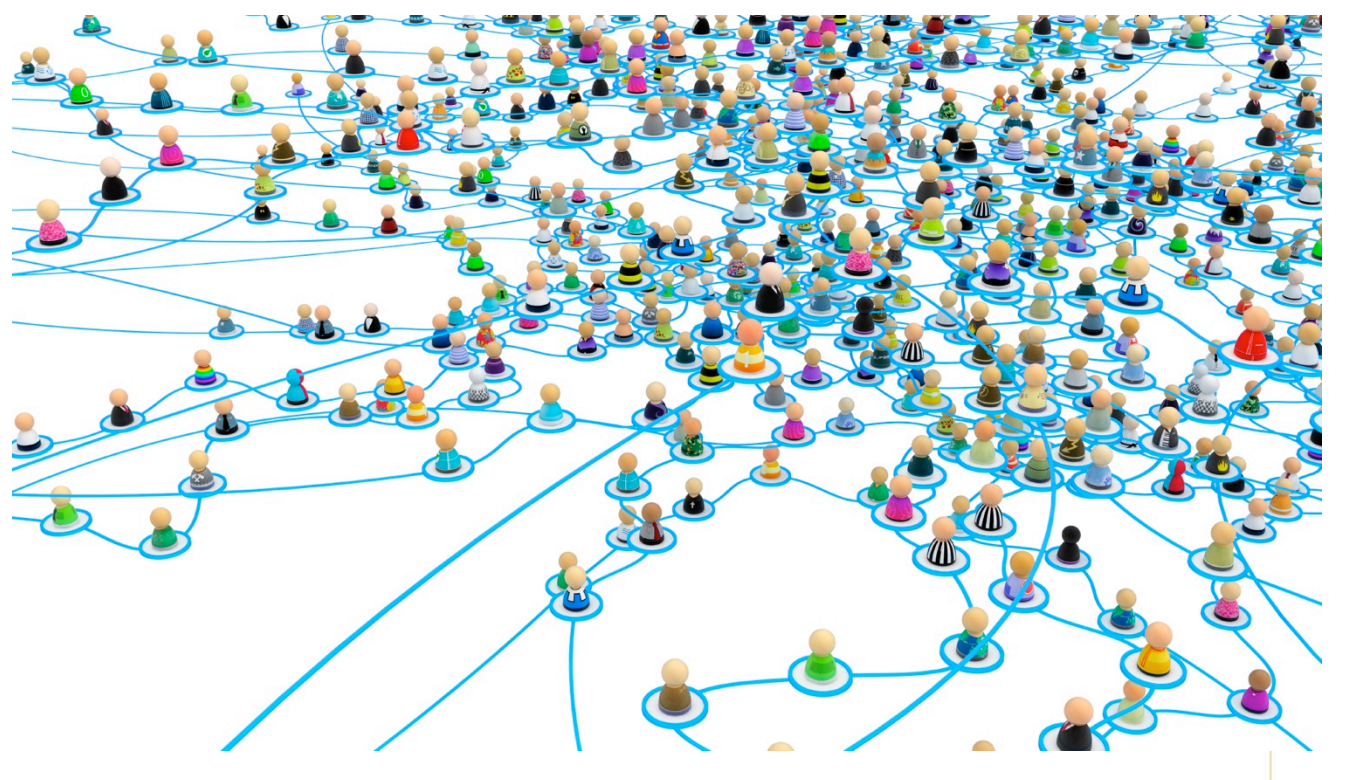

# Optimize Your Profile & Represent Your Personal Brand Through Keywords

# Keywords - Search View

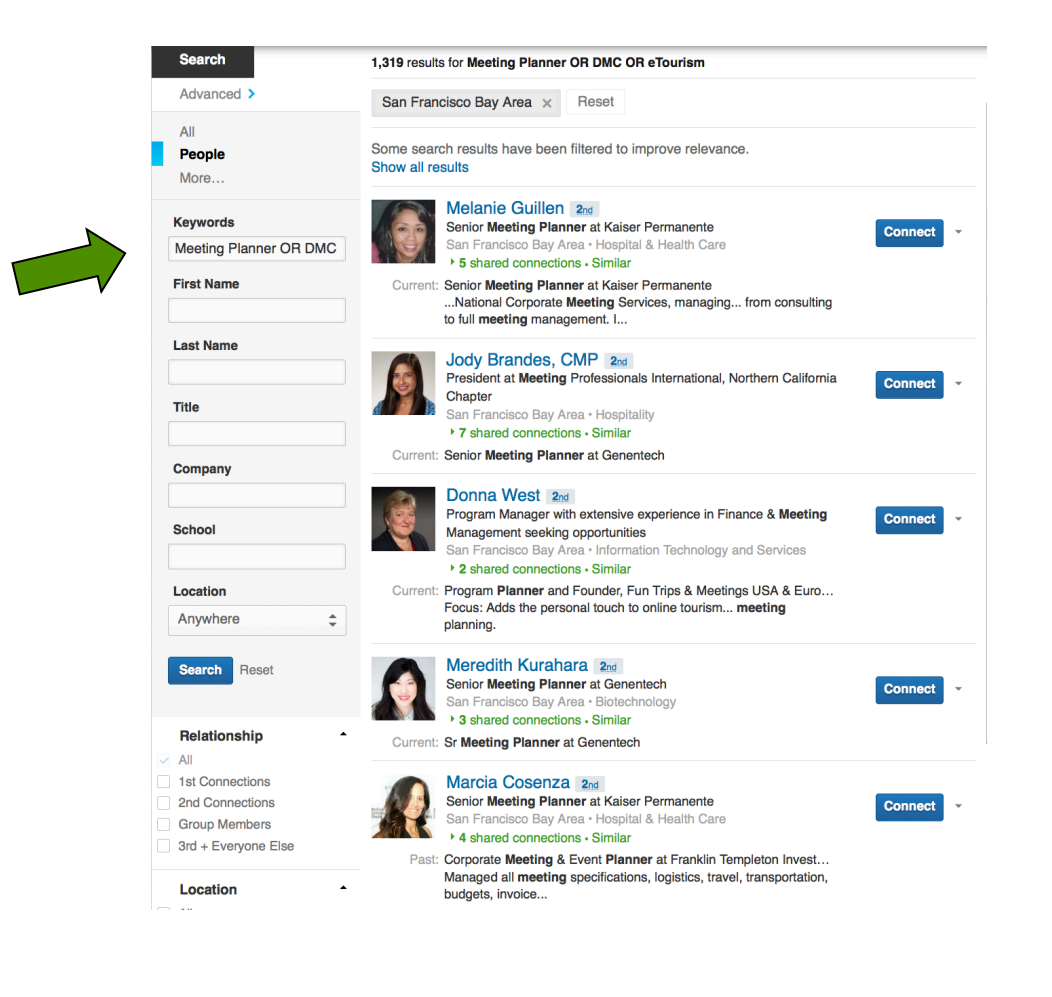

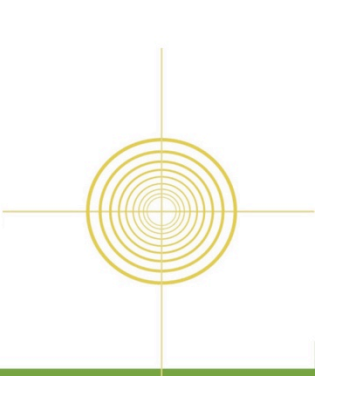

# Spandex Rule

• Just because you can, doesn't mean you should.

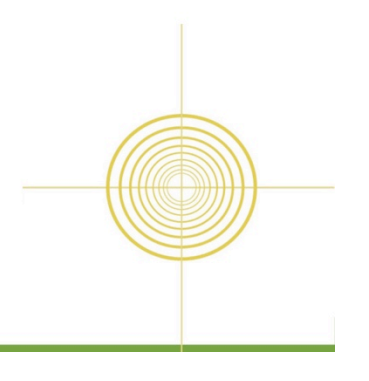

# **Key Word Sample**

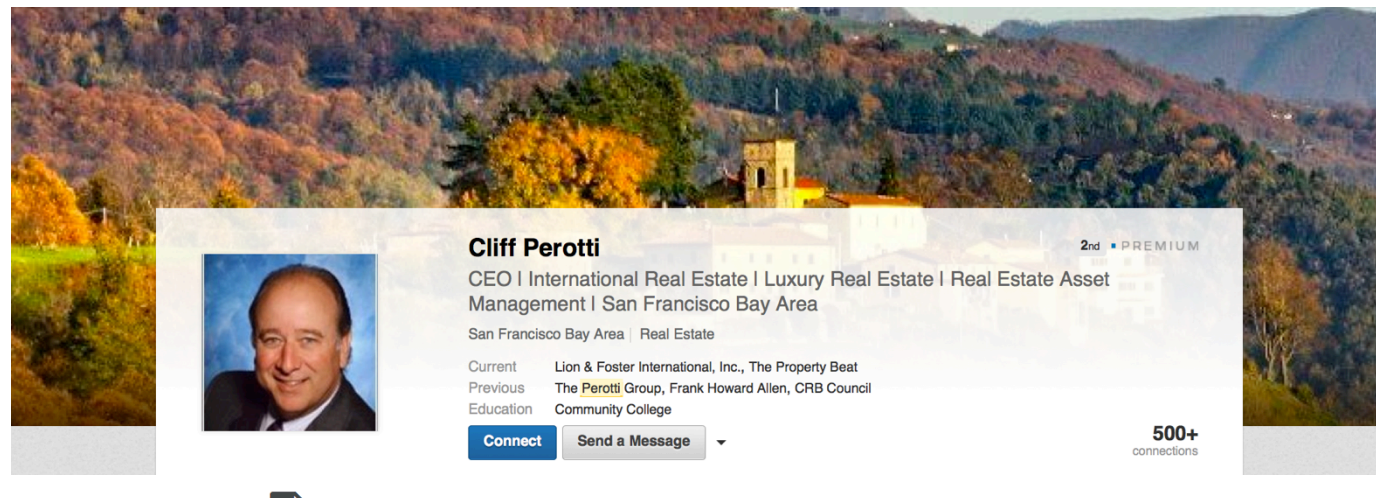

**Experience** 

**CEO I Managing Broker** Lion & Foster International, Inc. January 2013 - Present (2 years 6 months) | San Francisco Bay Area

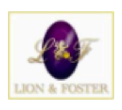

Oversee all operations of this international luxury lifestyle real estate brokerage.

International Real Estate Sales | International Real Estate Investing | International Real Estate Buyer Representation | U.S. Real Estate Sales| U.S. Real Estate Sales| Real Estate Homes | Real Estate Brokerage | Real Estate Training | Real Estate Leadership | Real Estate Author | Real Estate Top Producer | Real Estate C-Level Executive | Real Estate Brokerage Development | Real Estate Brokerage Consulting | Real Estate Consulting | Real Estate Investments | Real Estate Buyer Representation | Real Estate Seller Representation | Real Estate Company Operations | International Real Estate for Buyers | International Real Estate for Sellers | Real Estate Development | Real Estate Investors | Real Estate Syndication I Real Estate Finance I Real Estate Analysis I Real Estate Evaluations I Real Estate Lender Negotiation I Real Estate Loan Modification Expertise I Bay Area Real Estate I Northern California Real Estate I San Francisco Real Estate I Marin County Real Estate I Sonoma Real Estate I Wine Country Real Estate I Resource for Real Estate Consumers I Real Estate Network of Real Estate Services I Real Estate Guru | Real Estate Expert | Real Estate Witness | Forensic Real Estate Analysis | Real Estate Project Management | Real Estate Reporter | Real Estate Recruiting Expert | Real Estate Real Estate Leadership Training | International Real Estate Speaker | International Real Estate Trainer | International Real Estate Consulting | Real Estate Development Consulting | Real Estate Marketing in the U.S. | Real Estate Acquisition Services | International Real Estate Buying Services | International Real Estate Marketing Services | Real Estate Broker Consulting | Real Estate Advisor | Real Estate Master | Certified **Real Estate Specialist** 

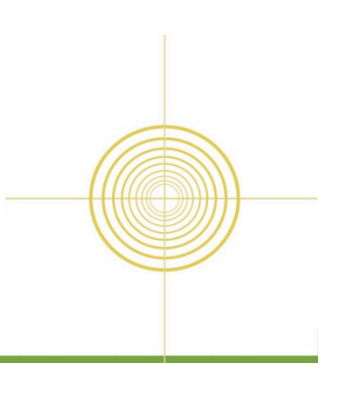

### Members who list skills on their LinkedIn profiles receive an average of **13 times more** profile views than those who don't…

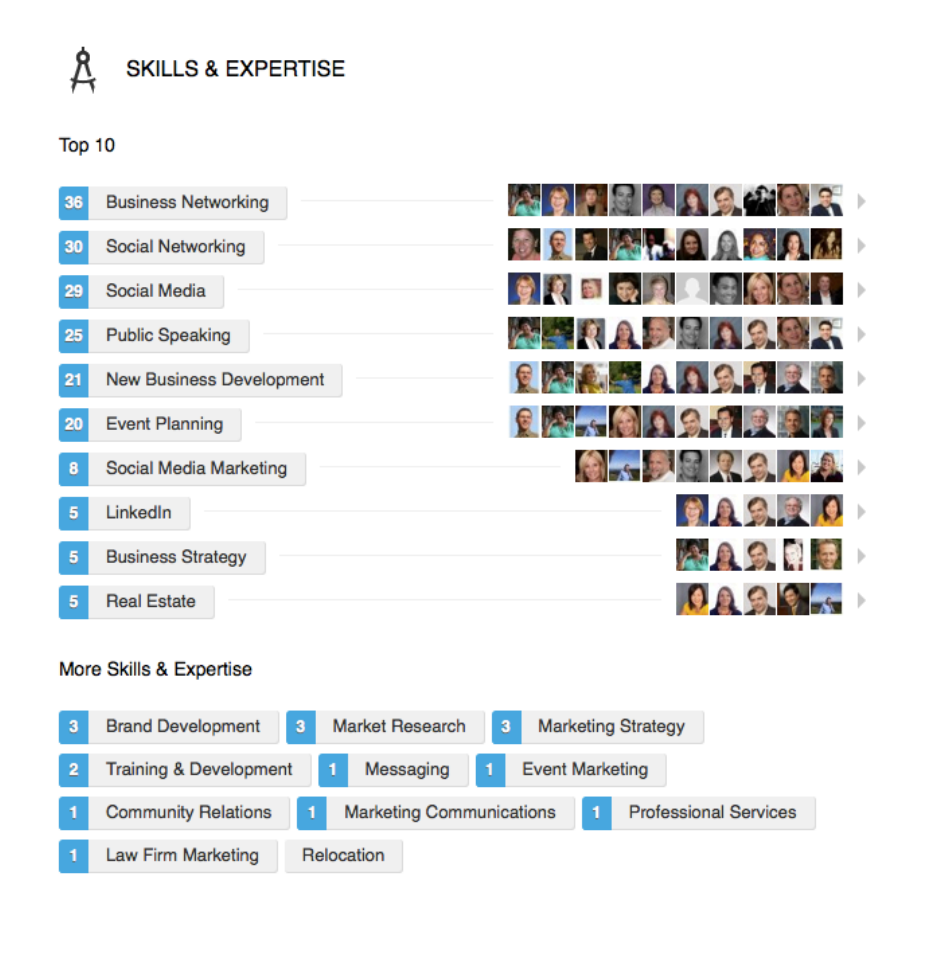

# Engage Your Audience Through Media

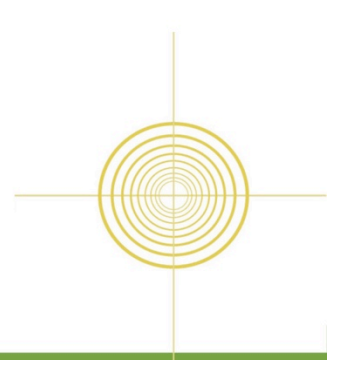

# **Publish a Long Form Post**

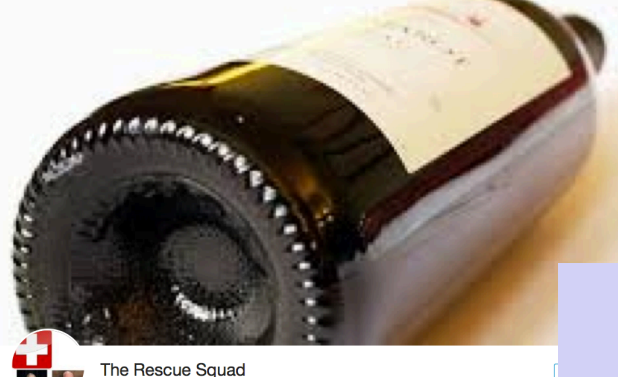

An indispensable resource for a ion center and association event planners and corporate meeting planners

#### Trivia for Event & Meeting Planners as well as **Business Professionals**

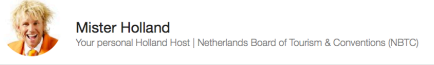

#### 5 handy apps for meeting planners!

Kathleen McIntosh Following

Enjoy your next meeting at one of NYC top rooftop terraces overlooking the energy of the city!

Director, National Accounts at Global Cynergies - Worldwide Hotel & Venue Selection

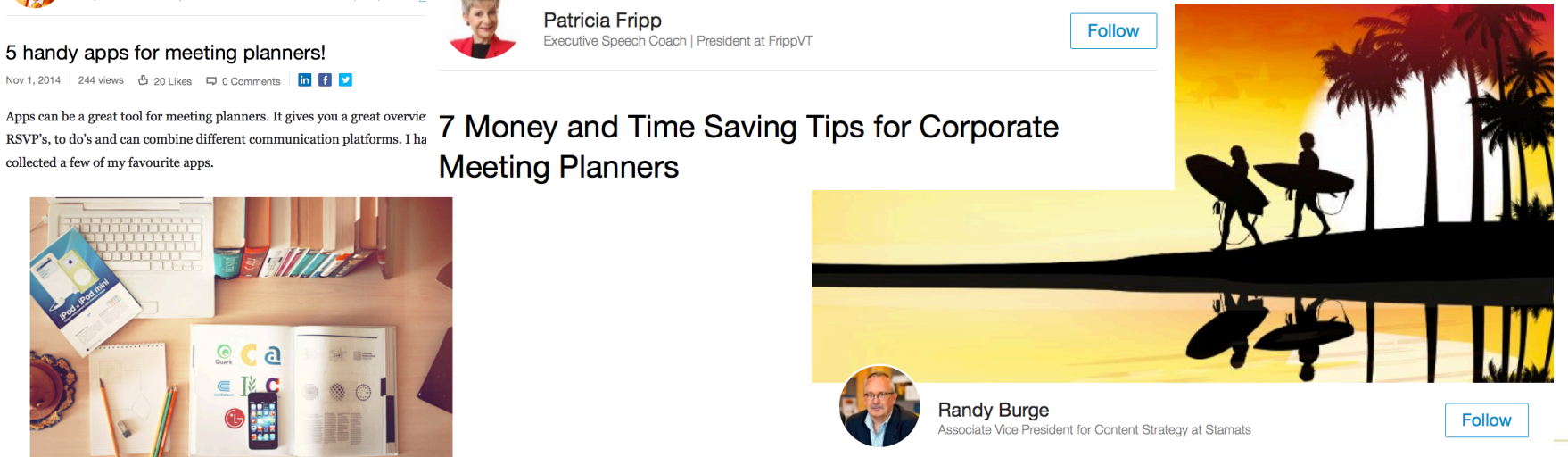

Using Native Advertising to Engage Meeting **Planners** 

### "Add Some Orange" Campaign Linked as Media on LinkedIn

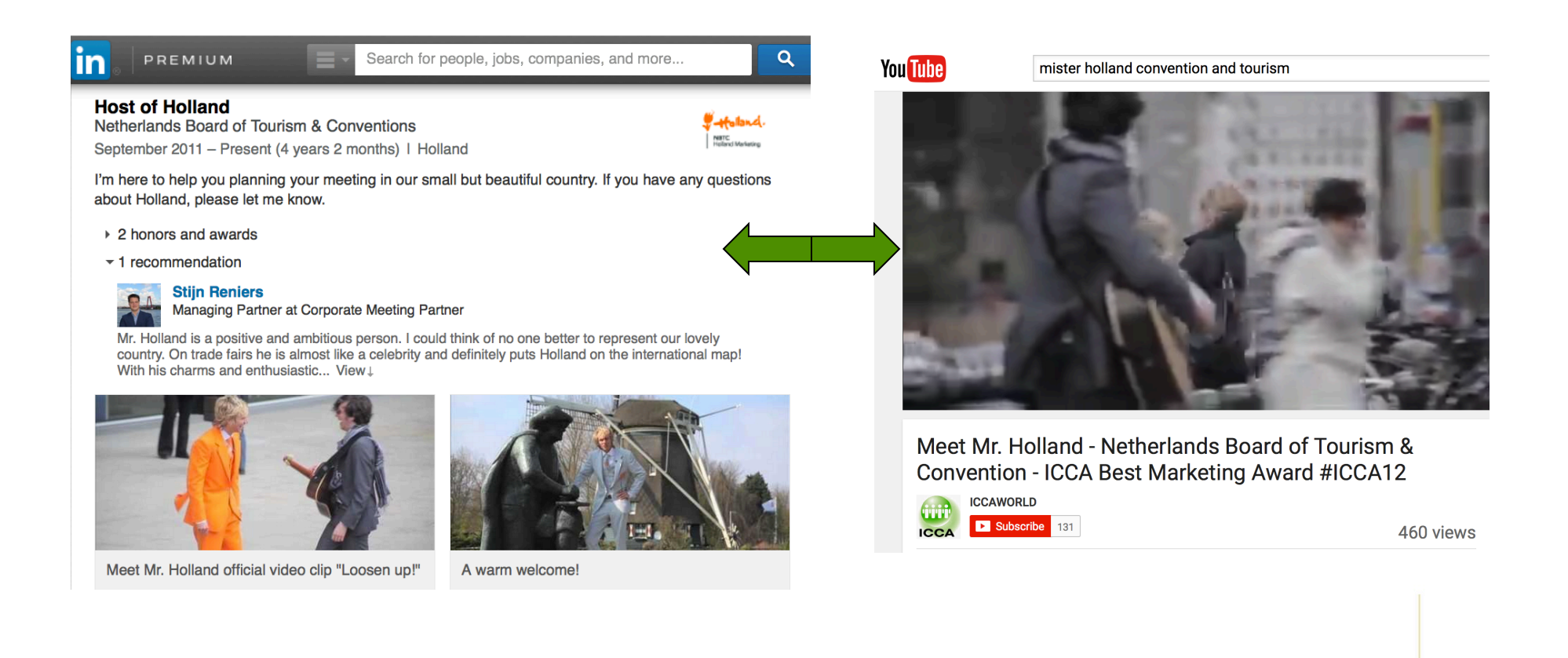

# Drip Market Through Profile Updates

### **Notify your network?**

Yes, publish an update to my network about my profile changes.

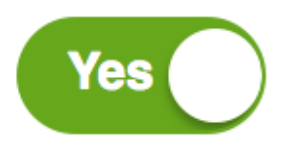

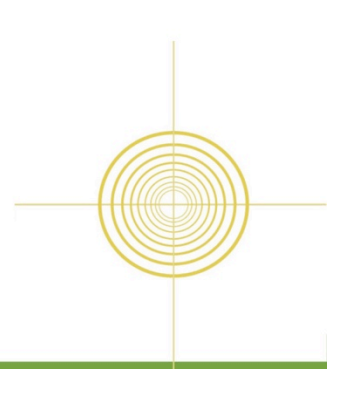

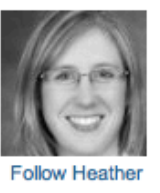

Just for fun...finish this sentence: You know you're an Event Planner when...

9 months ago

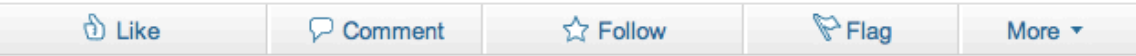

b) Lauren Bourgoyne, Luana Tomassini and 121 others like this

◯ 650 comments • Jump to most recent comments

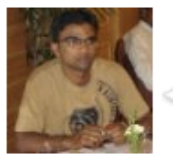

Vishal Parikh • 1. You are always applauded for your good management..... 2. You can make enviroment lively and not ashamed of doing things kid's way....

9 months ago

**Follow Vishal** 

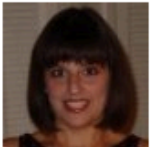

Carol Ann Lafferty • You can't actually be a GUEST anymore - you have to dissect what they did, where it was sourced, how did they make that, and more....

9 months ago

Follow Carol Ann

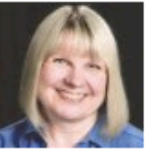

Rennette Grace • You become the "Simon Cowell" of meetings and events, judging every aspect as to whether or not it meets the standards that you are used to setting for your own meetings and events.

9 months ago

**Follow Rennette** 

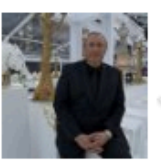

Frédéric De Backer · ...you dont have to do anything at home..

9 months ago

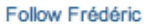

# Sample Update

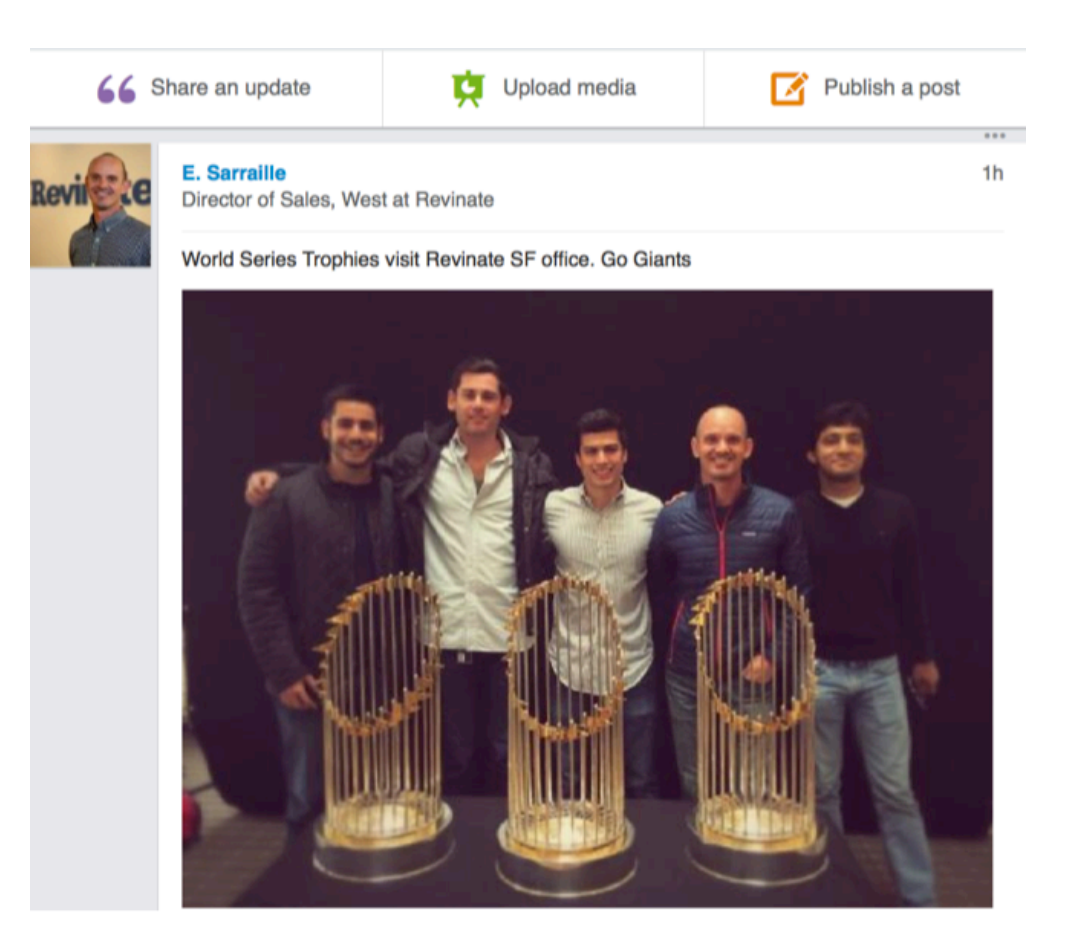

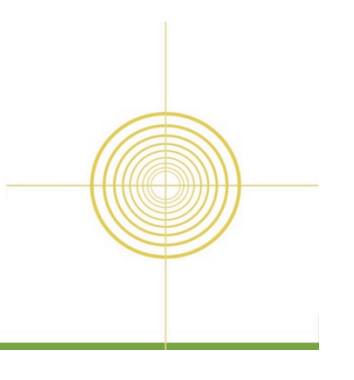

# Ask For Recommendations

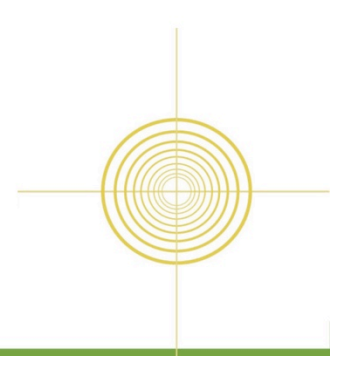

# **Best Practices When Asking** for Recommendations

#### Recommendations

Ask to be recommended Manage

#### **Principal**

MCM, Marketing and Business Strategies

#### **Maureen McEvoy**

ProVisors, SF Bay Area Regional Development Director

66 I have had the pleasure of knowing Marian Mullally for almost 8 wonderful years now and am pleased to be able to write this recommendation for her. When we worked together at the Chamber, Marian was an invaluable source of inspiration for me when it came to meeting people who would ultimately become Chamber members. Now, these many years later, she is still connecting me... more

November 27, 2012, Maureen was with another company when working with Marian at MCM, Marketing and Business Strategies

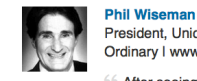

President, Unique Products & Promotions, Inc. (UPP, Inc.) I Products Beyond The Ordinary I www.uppsf.com

66 After seeing Marian's LinkedIn presentation to our BNI Chapter, I was motivated to publicize some of the great work I've done on behalf of my client's through posting recommendations to my LinkedIn profile. Marian was able to show me how to request a recommendation functionally and more importantly some of the subtleties of when and how to best make a request so that the... more

May 14, 2012, Phil was Marian's client

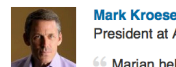

#### President at Axon VR

66 Marian helped our company unlock the potential of Linked In, and put us on a path to achieving greater business results. Marian began with a sensible and sequential overview of Linked In's capabilities, and then went deep on a few key areas of interest to our company. Marian's training session was the best two hours I've spent in a long time. We'll definitely use her... more

November 5, 2014. Mark was Marian's client

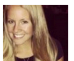

#### **Lydia Jones Regional Marketing Manager**

Marian Mullally gave an insightful presentation to the Small Business Issues Forum at the San Francisco Chamber of Commerce May 2nd. Marian led the forum "Networking with LinkedIn"- an overview of how to utilize LinkedIn for your business.

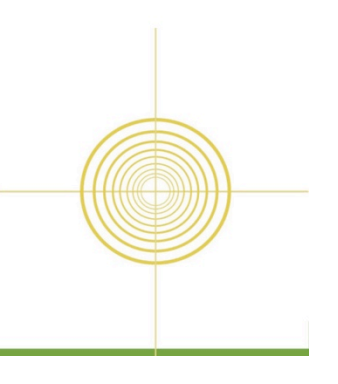

# Get Involved In Groups

Manage 1 Engage in 3-4 Join many – up to 50

# How To Select the Right Groups

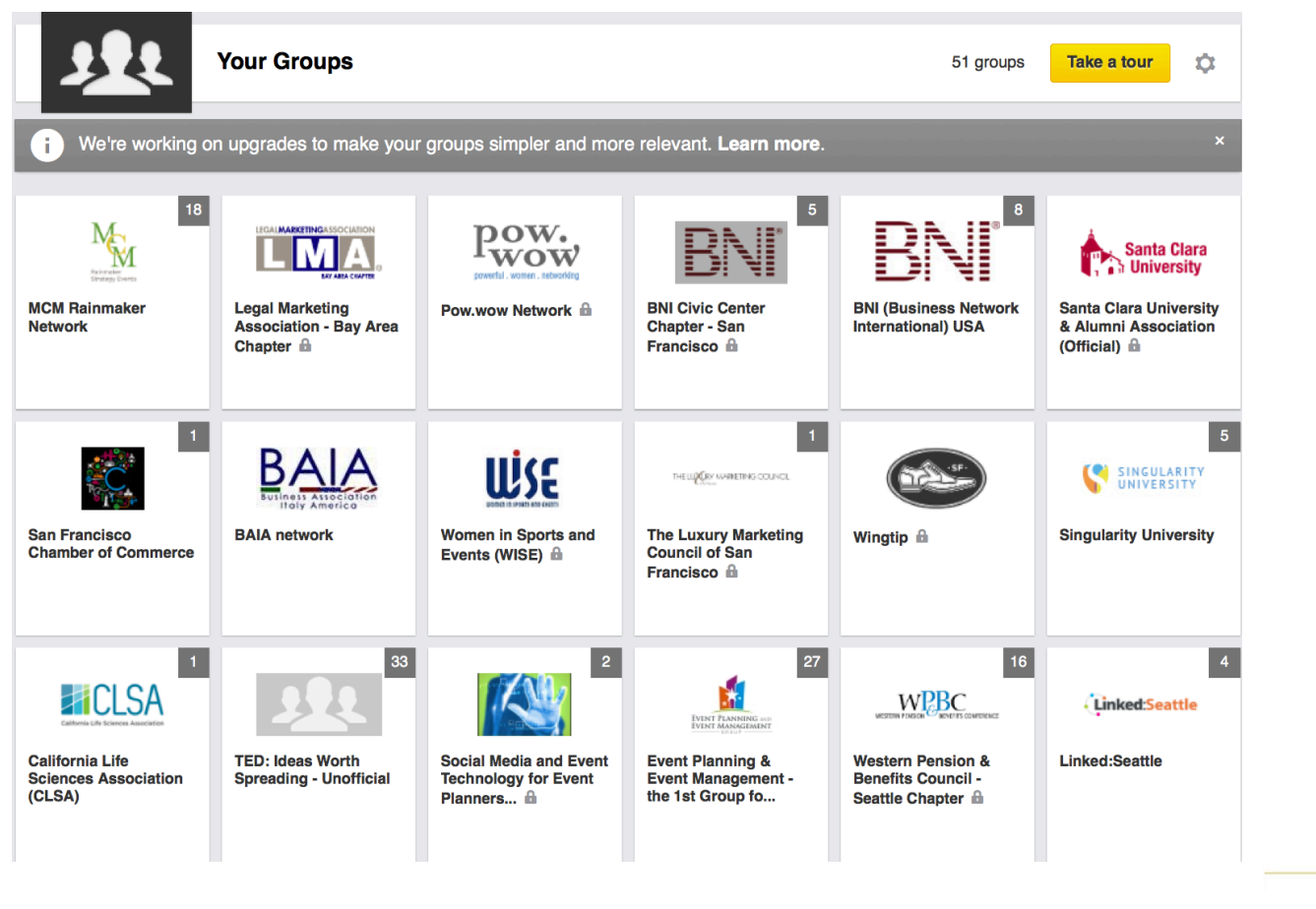

# Join the MCM Rainmaker Network Group

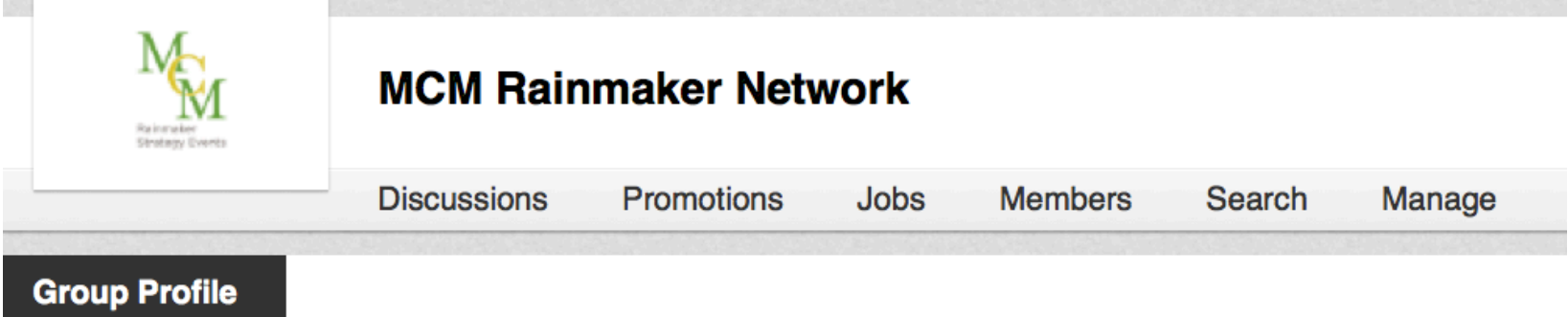

Welcome to the MCM Rainmaker Network, a Linked n group for the participants of the "Networking with LinkedIn" training and event series where participants are coming together to learn hard-core tactics for how to leverage LinkedIn for their branding and business development initiatives, network in person and online, share best practices, and implement work in real time. Through a series of written, online and group discussion exercises, we're able to help you find the clarity, support and resources you need to hit your goals at an accelerated rate.

Our mission is accomplished through your success! The MCM Rainmaker Network Linked n group provides a platform to continue to strengthen and develop relationships, share key information, tell us what works, and share wins and success stories.

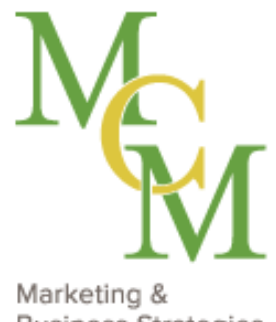

**Business Strategies** 

# Thank you

**Marian Mullally**  MCM, Marketing and Business Strategies **P.** +1 415 225 8997 | **E.** marian@mcmmktg.com | **W.**  www.mcmmktg.com **L.** www.linkedin.com/in/marianmullally **LinkedIn Group.** MCM Rainmaker Network

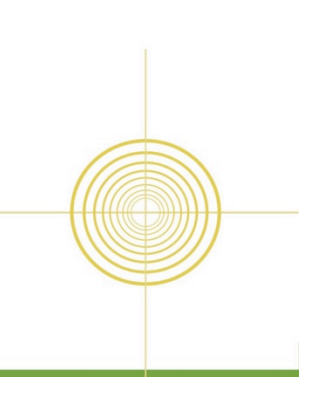